# Monte Carlo: symulacja dynamiki gazu - część 1

15 czerwca 2023

## **1 Wstęp**

## **1.1 Metoda bezpośredniej symulacji MC (Direct Simulation Monte Carlo)**

Na zajęciach wykonamy symulację dynamiki gazu przy użyciu metody MC. Geometria układu pokazana jest na rysunku 1. W symulacji cząsteczki gazu mogą zderzać się ze sobą, z brzegiem układu oraz z brzegiem obiektu umieszczonego w środku. Na brzegu zewnętrznym możemy zadać warunki brzegowe: Dirichleta - wówczas cząstka padająca na brzeg jest zastępowana cząsteczką o energii kinetycznej losowanej z rozkładu Maxwella dla temperatury brzegu, warunek brzegowy Neumana - wówczas ze względu na zerowanie gradientu temperatury cząstki są odbijane (kąt padania = kąt odbicia). Symulację wykonamy przy pomocy procedur zawartych w klasie **DSMC 2D**.

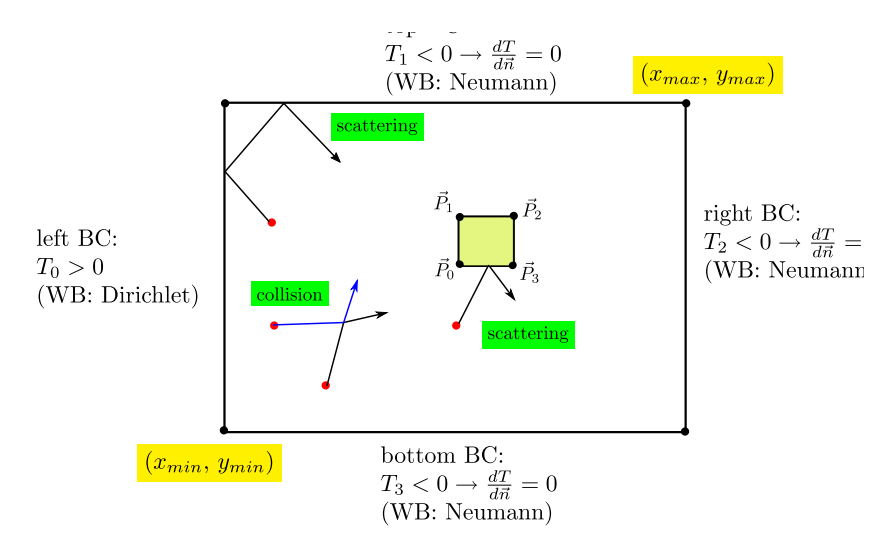

Rysunek 1: Geometria układu w którym wykonujemy symulację gazu metodą DSMC. Cząstki gazu zamknięte są w obszarze prostokątnym, którego lewy dolny róg wyznacza punkt (*xmin, ymin*) a prawy górny to (*xmax, ymax*). Cząsteczki gazu rozpraszają się na sobie oraz na brzegach układu lub obiektu umieszczonego w środku (opcjonalnie). Na brzegach zewnętrznych możemy zadać warunki brzegowe Dirichleta lub Neumanna. Obiekt rozpraszający w środku definiujemy w postaci wielokąta podając jego wierzchołki w kolejności zgodnej z ruchem wskazówek zegara (zderzenia są wykrywane jako przecięcie trajektorii z odpowiednio zorientowaną krawędzią brzegu).

W obliczeniach tego typu zazwyczaj używa się cząstek gazu w ilości *N* = 10<sup>5</sup> *−* 10<sup>7</sup> . Aby przyśpieszyć działanie programu należy rozważać ewentualne zderzenia cząstek tylko w lokalnym otoczeniu.

Dlatego cały obszar obliczeniowy dzieli się na małe komórki o wymiarach ∆*x ×* ∆*y* i rozważa się zderzenia jedynie w danej kómórce o indeksie (*i, j*) oraz 8 ją okalających - cząstka będąca blisko brzegu swojej komórki w przedziale czasu (*t, t*+ ∆*t*) może przejść do sąsiedniej, gdzie zderzy się inną cząstką. Taki zabieg znacząco podnosi wydajność algorytmu.

Elementy algorytmu metody DSMC

#### • **warunek początkowy**

Ponieważ wyniki symulacji DSMC są rozwiązaniem równania transportowego, więc warunek początkowy będzie determinował zachowanie układu w początkowej fazie symulacji - w stanie nieustalonym. W stanie ustalonym oczekujemy równowagi termodynamicznej gazu czyli Maxwellowskiego rozkładu prędkości (pod warunkiem, że układ nie wymienia ciepła z otoczeniem co oznacza narzucenie warunku Neumanna na każdej krawędzi brzegu zewnętrznego). Warunek początkowy w postaci rozkładu Maxwella w 2D - punktem wyjścia jest rozkład Boltzmanna (w dziedzinie energii)

$$
f_E = \left(\frac{m}{2\pi k_B T}\right)^{d/2} e^{-\frac{E_{kin}}{2k_B T}}, \quad d = 1, 2, 3 \text{ - liczba wymiarów}
$$
 (1)

z warunkiem unormowania

$$
\int_{0}^{\infty} f_E(E)dE = 1
$$
\n(2)

Ponieważ  $E_{kin} = m(V_x^2 + V_y^2)/2$  więc

$$
f_E(E) = \underbrace{\left(\frac{m}{2\pi k_B T}\right)^{1/2} e^{-\frac{mV_x^2}{2k_B T}}}_{f_{Ex}} \cdot \underbrace{\left(\frac{m}{2\pi k_B T}\right)^{1/2} e^{-\frac{mV_y^2}{2k_B T}}}_{f_{Ey}} = f_{Ex} \cdot f_{Ey} \tag{3}
$$

i składowe prędkości w obu kierunkach możemy losować z rozkładu normalnego

$$
V_x, V_y \sim \sigma_V \cdot N(0, 1), \qquad \sigma_V = \sqrt{\frac{k_B T}{m}} \tag{4}
$$

Zazwyczaj interesuje nas maxwellowski rozkład prędkości cząstek tj. zależny tylko i wyłącznie od wartości prędkości, aby go uzyskać musimy dokonać transformacji zmiennych przechodząc do opisu we współrzędnych cylindrycznych

$$
f_E(E)dE = f_1(V_x, V_y)dV_xdV_y = 2\pi f_2(V)VdV = f_V^{2D}dV
$$
\n(5)

co daje rozkład

$$
f_V^{2D} = \frac{mV}{k_B T} e^{-\frac{mV^2}{2k_B T}}, \qquad V = \sqrt{V_x^2 + V_y^2}
$$
 (6)

z warunkiem normalizacji

$$
\int_{0}^{\infty} f_V^{2D} dV = 1\tag{7}
$$

W układzie izolowanym to byłby oczekiwany rozkład w stanie ustalonym.

#### • **krok czasowy**

Zakładamy, że w czasie ∆*t* cząstka nie może przemieścić się o więcej niż wynosi szerokość/wysokość komórki definiującej jej lokalne otoczenie

$$
\Delta t(t) \leqslant \frac{\min\{\Delta x, \Delta y\}}{V_{max}(t)}, \qquad V_{max} = \max\{V_1, V_2, \dots, V_{n_{tot}}\} \tag{8}
$$

Cząstki zderzając się ze sobą zmieniają prędkość, zatem *Vmax*(*t*) i ∆*t*(*t*) należy wyznaczać w każdym kroku.

## • **zderzenia dwóch cząstek**

W oryginalnej wersji DSMC, cząstki są rozpraszane w komórkach w sposób losowy co oznacza, że na podstawie ich średniej prędkości kwadratowej oraz przekrojów czynnych na rozpraszanie określa się ile par cząstek ma się rozproszyć, a następnie rozprasza się je w układzie środka masy w losowym kierunku (tak aby pęd środka masy był zachowany). W programie, który użyjemy zderzenia są wykrywane a rozpraszane są tylko te cząstki, których trajektorie rzeczywście się przecinają, natomiast ich kierunki po zderzeniu są randomizowane w układzie środka masy. Takie podejście jest mniej wydajne, ale zwiększa dokładność i rozdzielczość przestrzenną symulacji.

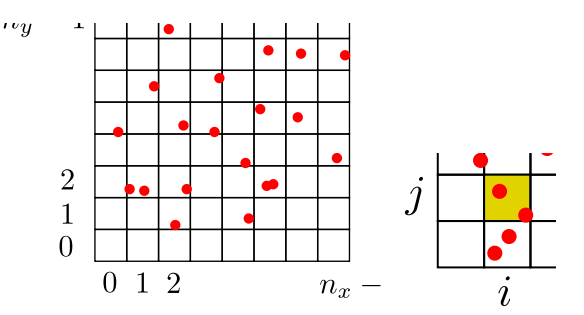

Rysunek 2: Lewy rysunek pokazuje podział układu na niewielkie komórki zawierające 20 *−* 80 cząstek gazu natomiast prawy rysunek pokazuje komórkę (*i, j*) w której cząstki mogą oddziaływać ze sobą oraz z cząstkami z sąsiednich ośmiu komórek.

## **2 Opis klasy DSMC 2D**

Symulację wykonamy przy użyciu gotowych procedur zawartych w klasie **DSMC 2D**.

## **2.1 klasy prywatne**

Klasa **DSMC 2D** zawiera klasę **PARTICLE**. Obiekt typu **PARTICLE** przechowuje aktualne informacje dotyczące pojedynczej cząstki. W programie dane cząstek przechowywane są w tablicy **par[]**, której elementy są typu **PARTICLE**. Zmienne w klasie **PARTICLE**

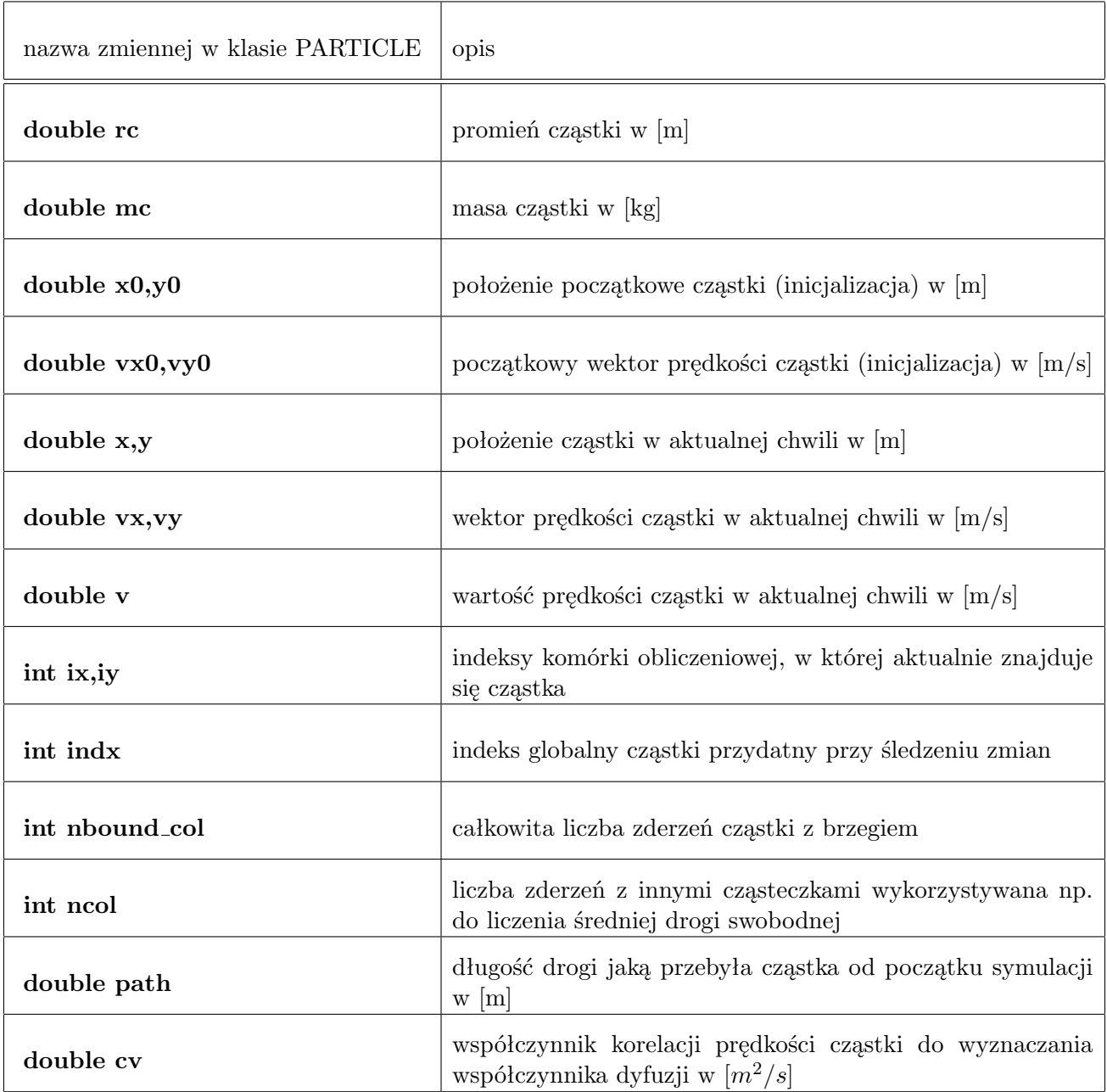

# **2.2 zmienne w klasie DSMC 2D**

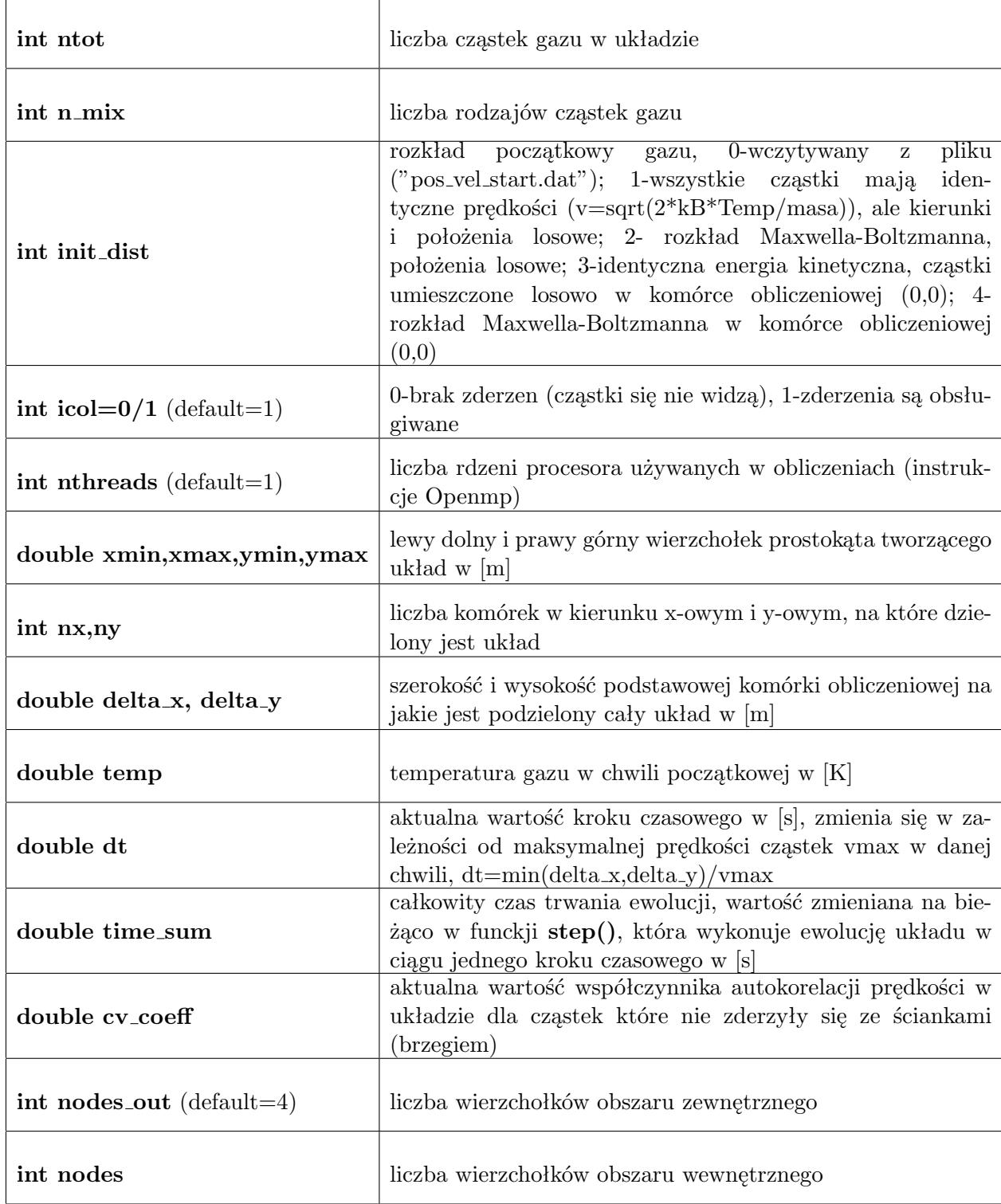

# **2.3 tablice w klasie DSMC 2D**

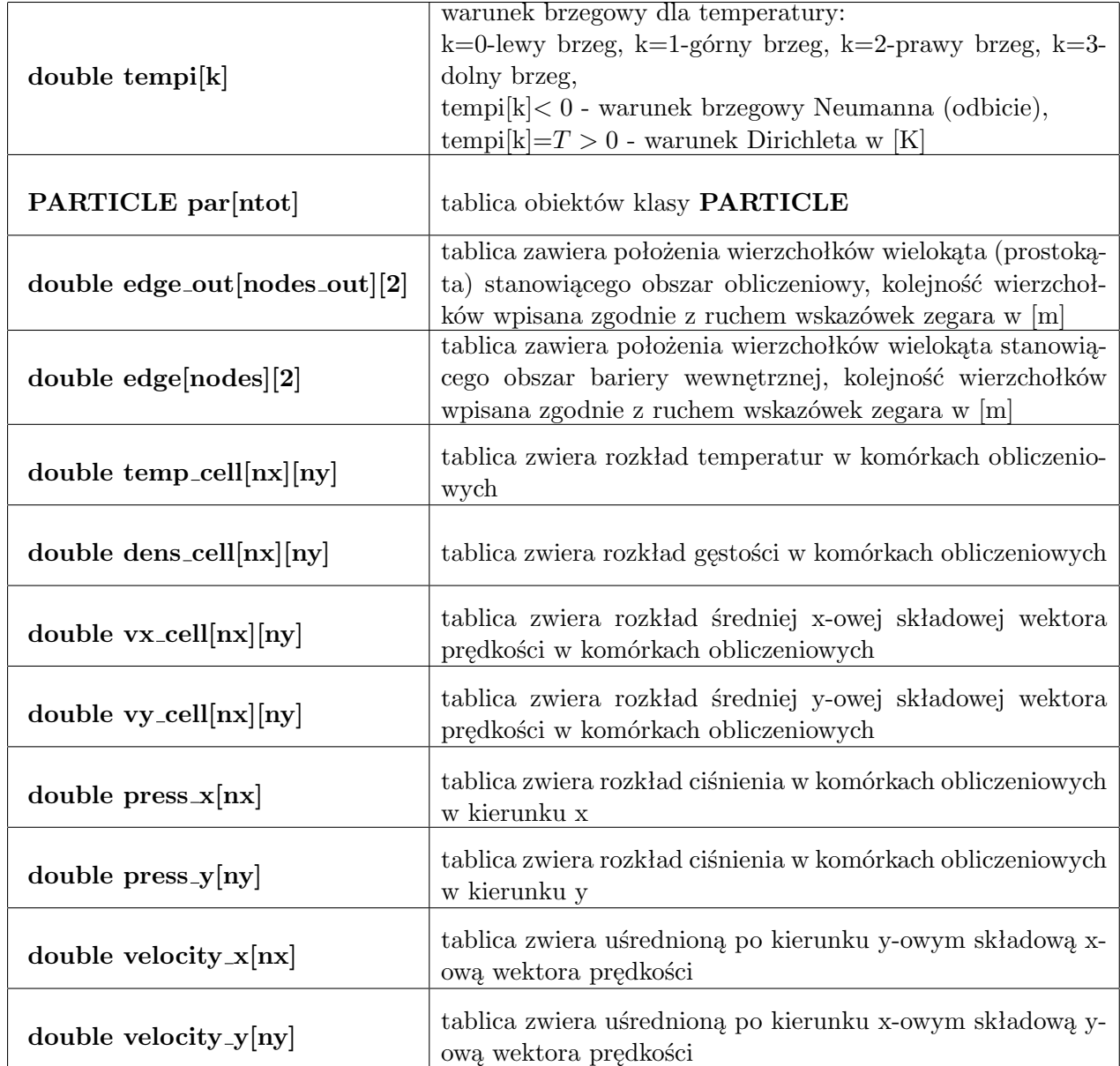

## **2.4 funkcje w klasie DSMC 2D**

Lista przydatnych funkcji

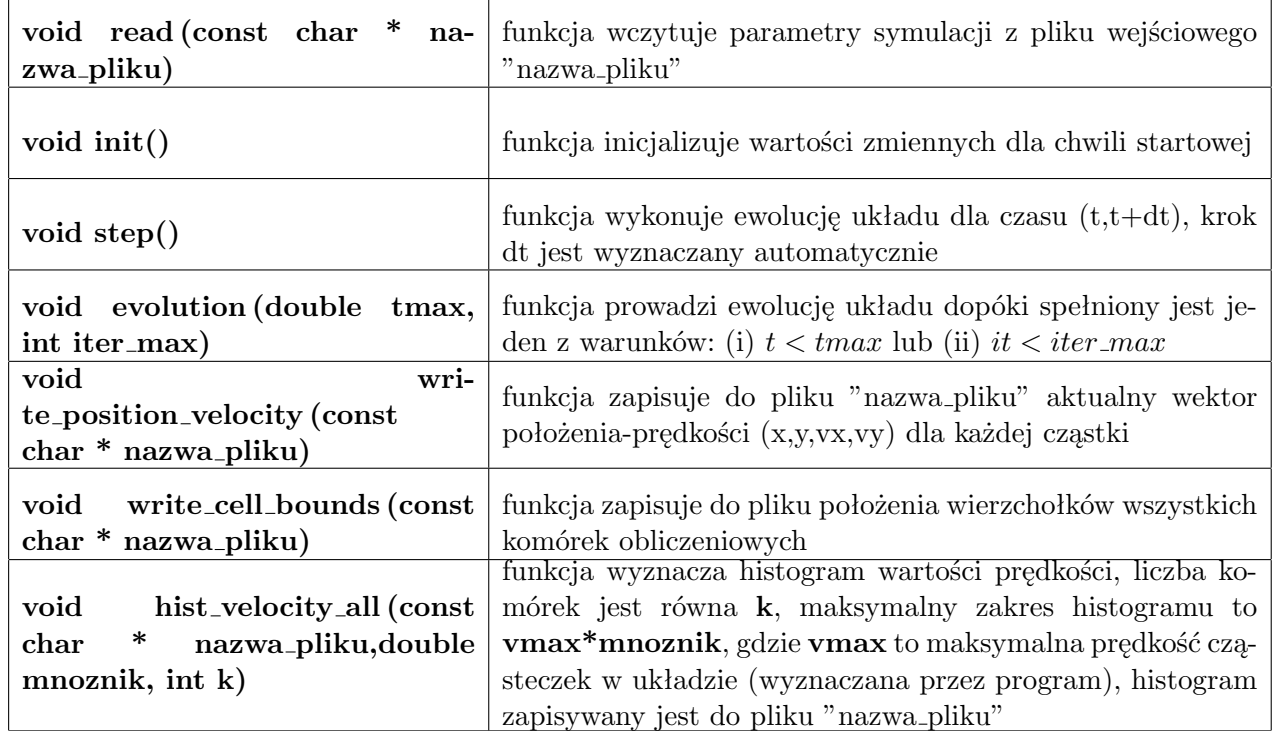

# **2.5 Plik wejściowy z danymi**

Funkcja **read(nazwa pliku)** wczytuje dane z pliku co ułatwia wykonywanie symulacji, ponieważ nie wymaga rekompilacji programu. Struktura przykładowego pliku wejściowego (znaczenie wartości podane po prawej stronie)

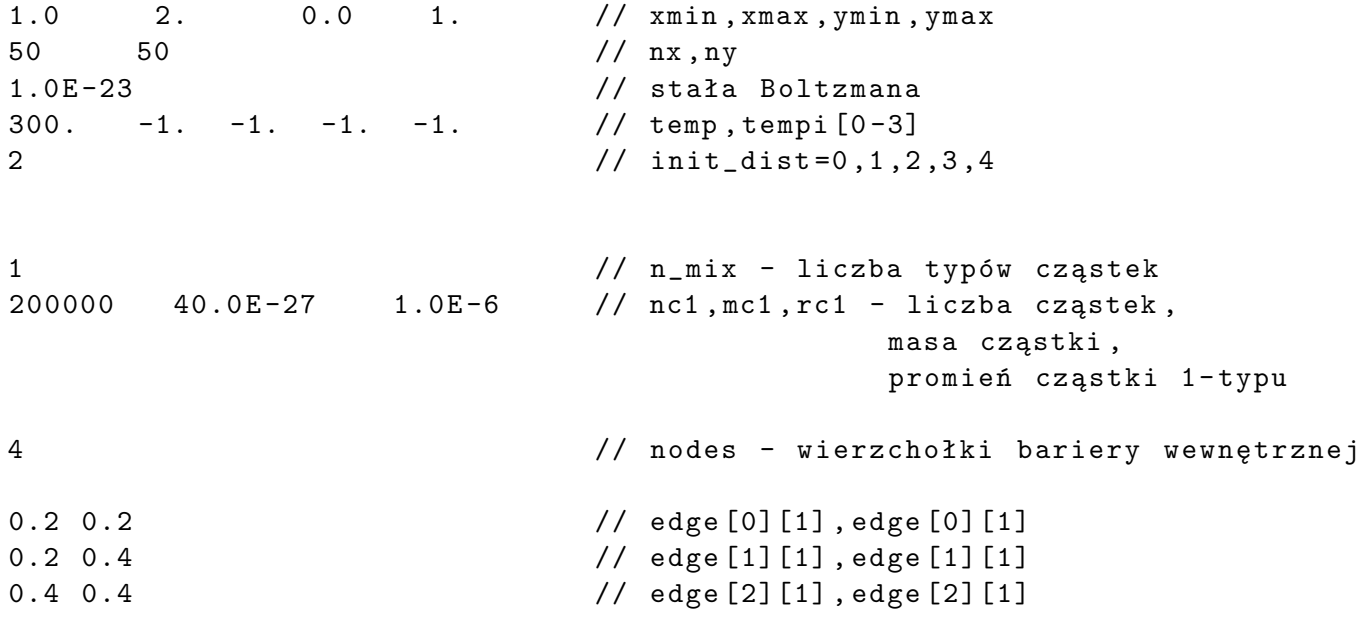

Uwaga:

• jeśli w układzie nie ma barier to należy ustawić **nodes=0** położenia wierzchołków **edge[][]** nie są wówczas wczytywane

## **2.6 Przykładowy kod sterujący, kompilacja, symulacja**

Kompilacja kodu

```
g++ -03 - fopenmp prog*.cpp - std=c++17 - lstdc++fsKod programu
using namespace std;
#include "dsmc_2d.cpp"
int main (){
        DSMC_2D ob ;
        ob . read (" i . dat "); // wczytujemy dane zpliku wejściowego
        ob . init (); // automatyczna inicjalizacja położeń i prędkości
        ob . write_position_velocity (" rv . dat "); // zapis ustawień początkowych
        ob . nthreads =1; // obliczenia na jednym rdzeniu
        ob . icol =1; // cząstki zderzają się
        ob . evolution (0.0 ,20000); // wykonujemy 20 tysięcy kroków ( tmax - nieznany )
        ob . hist_velocity_all (" hist2 . dat " ,5.0 ,50); // zapis histogramu
                                                           prędkosci do pliku
        ob . write_position_velocity (" rv . dat "); // zapis położeń
                                                   i prędkości końcowych do pliku
        return 0;
```
## }

# **3 Zadania do wykonania**

W symulacji przyjąć parametry:  $x_{min} = 0$ ,  $y_{min} = 0$ ,  $x_{max} = 1$ ,  $y_{max} = 1$ ,  $n_y = n_y = 50$ ,  $k_B = 1.38$ 10*−*<sup>23</sup> , *temp* = 300, warunki brzegowe Neumanna (odbijające), init dist - to będziemy zmieniać, liczba cząstek *n mix* = 1, *n*<sup>1</sup> = 10<sup>5</sup> (lub więcej jeśli program będzie szybko działał - zależy od komputera), masa cząsteczki  $m_1 = 40 \cdot 10^{-27}$  kg, promień cząsteczki  $r_1 = 10^{-6}$  m, nodes=0 (brak obiektu w środku). Uwaga: co 10 iteracji procedura **evolution()** zapisuje rozkłady: gęstości (n), ciśnienia (p), temperatury (t) i prędkości (v) do plików **nptv nr iteracji.dat** w katalogu **wyniki** - to powinno ułatwić analizę wyników. Gdyby ktoś chciał zapisywać wyniki z inną częstością należy zmienić odpowiedni warunek w funkcji **evolution()**.

1. Ustawić zmienną **init dist=1**, wówczas cząsteczki będą miały identyczne energie kinetyczne i prędkości. Wykonać symulację, narysować rozkład końcowy prędkości (w stanie ustalonym) oraz 2 rozkłady w stanie nieustalonym. Symulację wykonać dla dwóch promieni cząsteczek *r*<sup>1</sup> =

10*−*<sup>5</sup> ; 10*−*<sup>6</sup> m - dla większych cząsteczek zauważymy szybsze dochodzenie do stanu równowagi. Rozkład końcowy porównać z rozkładem teoretycznym.

- 2. Powtórzyć symulacje z zadania 1 dla **init dist=3** wszystkie cząstki są początkowo umieszczone w jednej komórce (0,0) - uwaga: na początku program będzie działał baaaaardzo wolno, bo wszystkie cząstki są umieszczone blisko siebie. Dla kilku pierwszych iteracjach, wykonanie jednego kroku może trwać 1-2 minuty, po około 10-15 iteracjach czas wykonania pojedynczego kroku maleje do około 1 sekundy. Narysować rozkład cząstek w kilku pierwszych iteracjach oraz ich rozkład końcowy.
- 3. Ustawić parametr **init dist=2** (rozkład Maxwella w całym obszarze), przyjąć temperaturę początkową *temp* = 300, na lewym brzegu ustawić temperaturę 1000 K, na pozostałych krawędziach przyjąć warunek Neumanna. Sporządzić wykresy rozkładu temperatury i ciśnienia wzdłuż kierunku x-owego w kilku wybranych chwilach czasu. Narysować rozkład prędkości w chwili startowej i końcowej na jednym rysunku. W stanie ustalonym spodziewamy się braku gradientu temperatury.
- 4. Powtórzyć symulacje z zadania 3, ale dla warunku Dirichleta na prawym brzegu ustalając tam temperaturę o wartości 300 K. W stanie ustalonym gradient temperatury powienien być identyczny (+ fluktuacje) w całym obszarze.